# Quantum QS-A-CMP-L-0 Q-Manager

369384i 1 03.08.23

# Q-Manager Laptop PC

The Q-Manger laptop PC is a dedicated laptop PC used to run the Quantum light management software. Optionally, it can be used as a client PC to run the Quantum Vue application.

Quantum Vue allows the operator to control the Quantum system, monitor system status, and run system reports.

When the Quantum software suite is hosted on a laptop PC, the software is designed to be used locally on the PC. Remote connection to the PC from another PC or tablet is not supported.

Enterprise Vue is only compatible with Server Hardware/OS. For more information see the Enterprise Vue Spec Submittal (P/N 3691076) at www.lutron.com

### Hardware Requirements

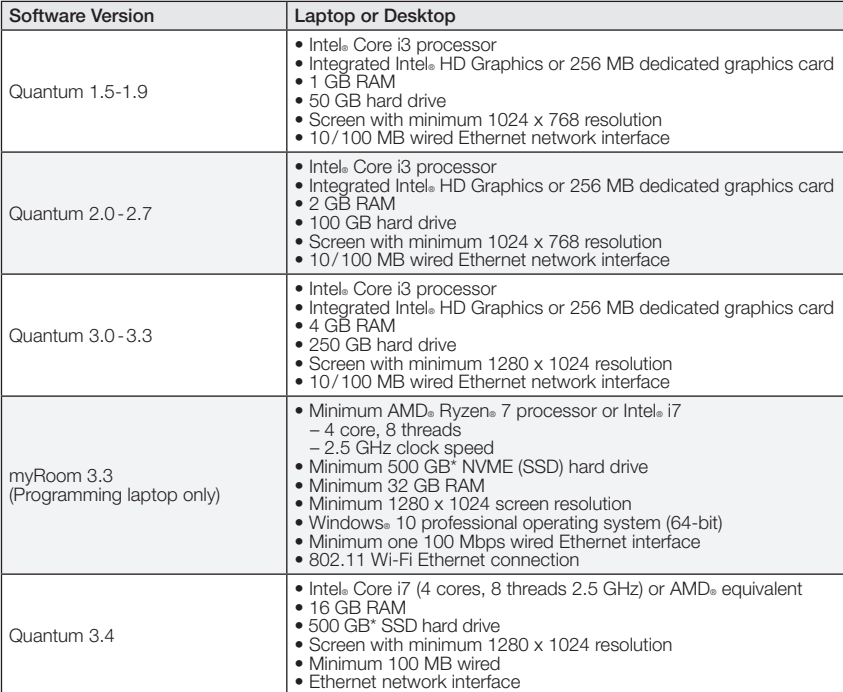

### \* If using secondary drive for installation and SQL storage, the primary drive must have at least 50 GB of available space.

\*\* In a multi-instance install, up to four (4) different versions of SQL server may be installed on the machine depending on the version of software used for each install. Microsoft® Windows® versions supported with multi-instance installed are Windows® Server 2016 (64-bit) and Windows® Server 2019 (64-bit).

## Microsoft® SQL & OS Required for Each Quantum Version

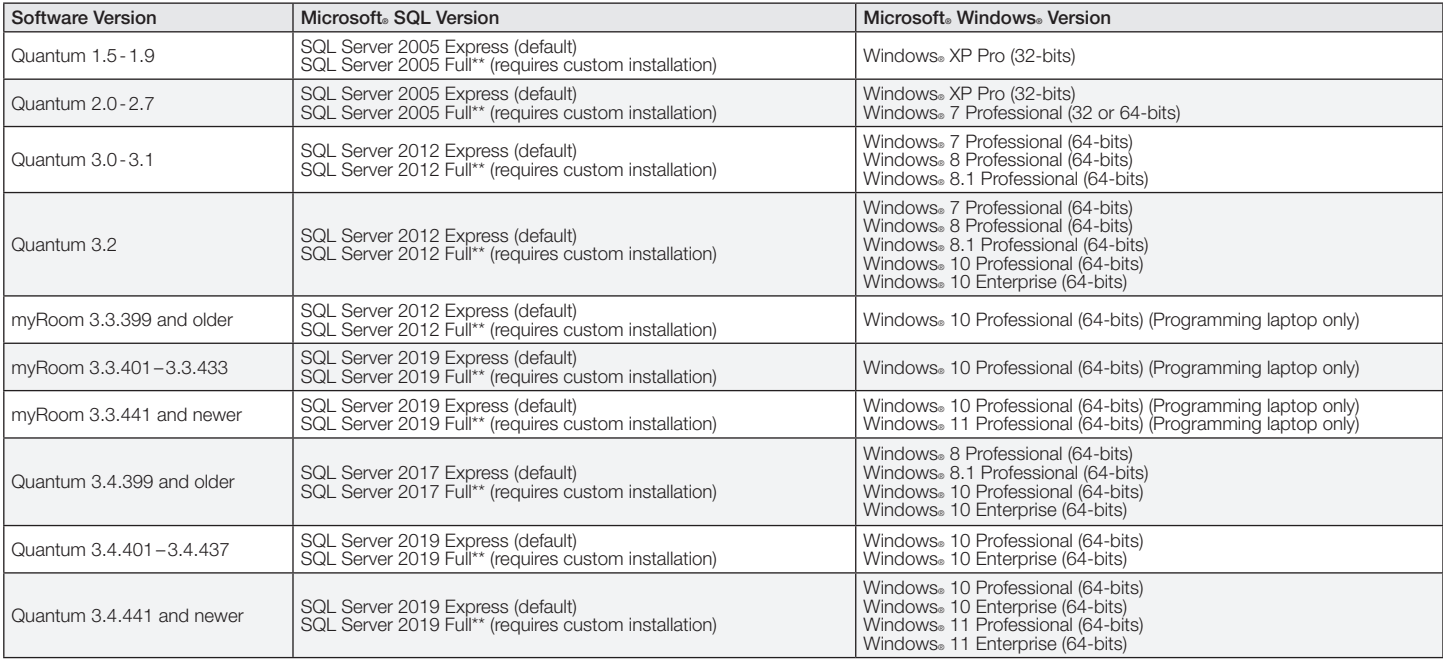

# SPECIFICATION SUBMITTAL Page

1

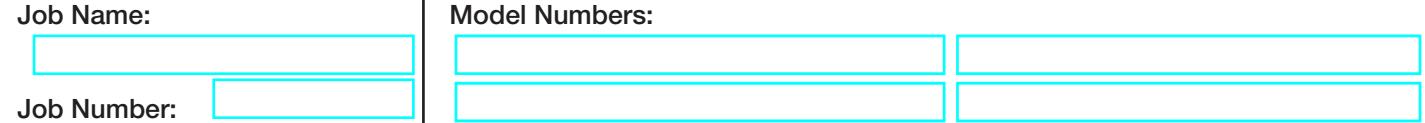

# Quantum QS-A-CMP-L-0 Q-Manager

### Software Required

- Microsoft® Internet Information Services (IIS) 7 or later (for Quantum Vue)
- Microsoft® Internet Explorer® 9 or later
- Microsoft® .NET Framework 3.5
- Microsoft MET Framework 4.5 (Quantum 3.0 and 3.1) • Microsoft® .NET Framework 4.6.1 (Quantum 3.2 and newer)
- For more information on system and network configurations see the Lutron IT Implementation Guide: (P/N 040423) at www.lutron.com

### Software Updates/Patches

- Note that Lutron will not be responsible for maintenance, security and software patching of the machine.
- Lutron recommends that the machine is installed and maintained as part of the customer's IT infrastructure and involve the customer's IT department in the patching, security and maintenance of the machine.

The Lutron logo, Lutron, Q-Manager, myRoom, and Quantum are trademarks or registered trademarks of Lutron Electronics Co., Inc., in the U.S. and other countries. All other product names, logos, and brands are property of their respective owners.

# SPECIFICATION SUBMITTAL Page

2

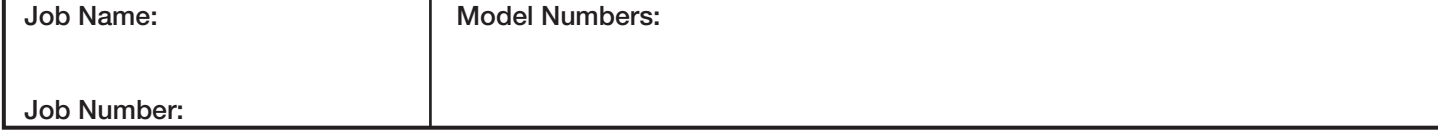

369384i 2 03.08.23